## **Ограничение доступа к проектам**

**Ограничение доступа к проектам** – это пакет дополнительных сервисов, который позволяет ограничивать доступ пользователей к проектам, делать проекты скрытыми от определенных пользователей и устанавливать запрет на добавление претендентов/ кандидатов/ финалистов из чужих проектов в свои.

#### **В пакет входят четыре дополнительных сервиса:**

- 1. Ограничение доступа к проектам;
- 2. Скрытие проектов;
- 3. Работа с претендентами/кандидатами из чужих проектов;
- 4. Работа с финалистами из чужих проектов.

#### **Если пакет сервисов приобретается на всех пользователей, то программа позволяет:**

- разграничивать доступы к проектам по группам/ подгруппам пользователей;
- определенным пользователям давать право видеть все проекты или только свои проекты;
- определенным пользователям давать право скрывать проекты;
- определенным пользователям давать право видеть скрытые проекты своей группы/подгруппы;
- определенным пользователям устанавливать запрет на добавление претендентов/ кандидатов/ финалистов в свои проекты из чужих проектов.

#### **Если пакет сервисов приобретается на тех пользователей, которым необходимо ограничить доступ к проектам, то программа позволяет:**

- давать таким пользователям право видеть только свои проекты;
- устанавливать запрет на добавление претендентов/ кандидатов/ финалистов в свои проекты из чужих проектов.

#### **Если пакет сервисов приобретается на тех пользователей, кто будет делать скрытые проекты, то программа позволяет:**

• давать таким пользователям право скрывать проекты.

#### **Скрытый проект могут видеть только:**

- участники про<mark>ек</mark>та;
- пользователи, имеющие право **"Просмотр скрытых проектов"** (по умолчанию у пользователей стоит запрет);
- ответственные за работу с компанией, для которой делается проект.

Для всех остальных пользователей программы скрытый проект не отображается нигде.

Информация об участии претендента/ кандидата/ финалиста в скрытом проекте не отображается в его карточке человека.

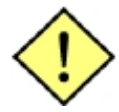

**На Главного Администратора ограничение доступа к проектам не распространяется. Он видит все проекты в программе.**

**Ограничение доступа к проектам для пользователей, которым присвоена одна из главных ролей – Системный Администратор, Директор по персоналу, Руководитель компании – настраивается согласно установленным правам в блоке «Ограничение доступа к проектам» (т.е. также как и для всех остальных пользователей).**

#### **Для того чтобы подключить пользователю Пакет «Ограничение доступа к проектам»,**

на главной панели управления программы нажмите кнопку **«Админ»**, в выпадающем меню выберите команду **«Профиль пользователя»** и в открывшемся окне измените права сотруднику (**Права -> Изменить права пользователю**) (Рис. 1).

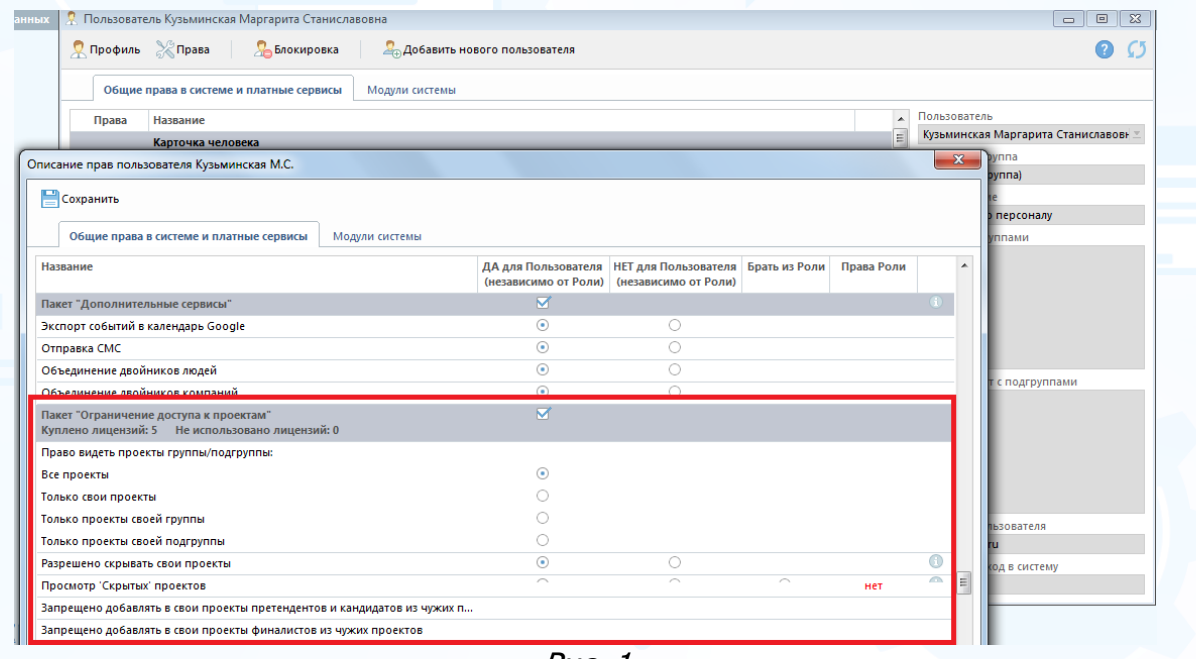

Рис. 1

### *Ограничение доступа к проектам*

#### **В правах пользователя необходимо указать, какие проекты он может видеть:**

- все проекты;
- только свои проекты;
- только проекты своей группы;
- только проекты своей подгруппы.

При необходимости программа позволяет настроить для пользователей из одной подгруппы сотрудничество с пользователями другой подгруппы.

Такое сотрудничество дает возможность пользователям разных подгрупп видеть проекты друг друга и вести работу по ним.

#### **Для того чтобы пользователю настроить сотрудничество с другими подгруппами,**

в окне **«Описание прав пользователя»** нажмите в левом верхнем углу кнопку **«Профиль»** и в выпадающем меню выберите команду **«Сотрудничество с подгруппами (Работа с ежедневниками и проектами подгрупп)»** (Рис. 2).

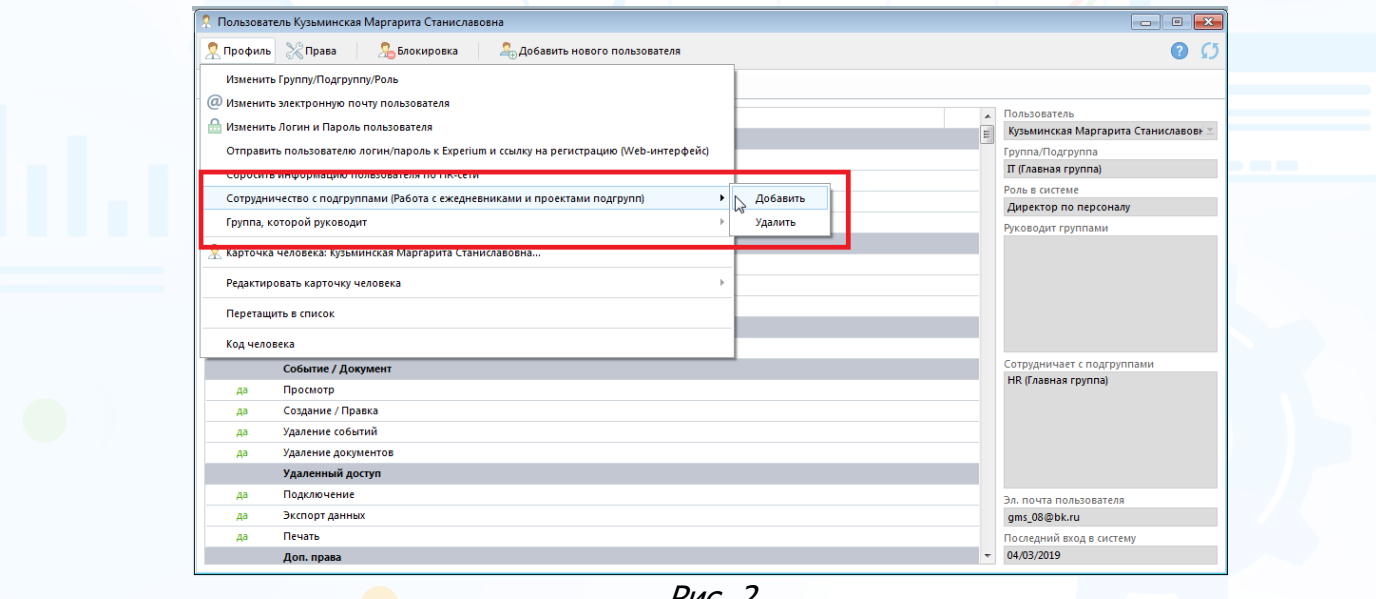

Рис. 2

### *Скрытие проектов*

#### **Для того чтобы пользователю дать возможность скрывать свои проекты**,

установите ему право **«Разрешено скрывать свои проекты»**.

#### **Для того чтобы скрыть проект от других пользователей**,

в карточке проекта нажмите кнопку **«Проект»** и в выпадающем меню выберите команду **«Скрыть карточку проекта»** (Рис. 3).

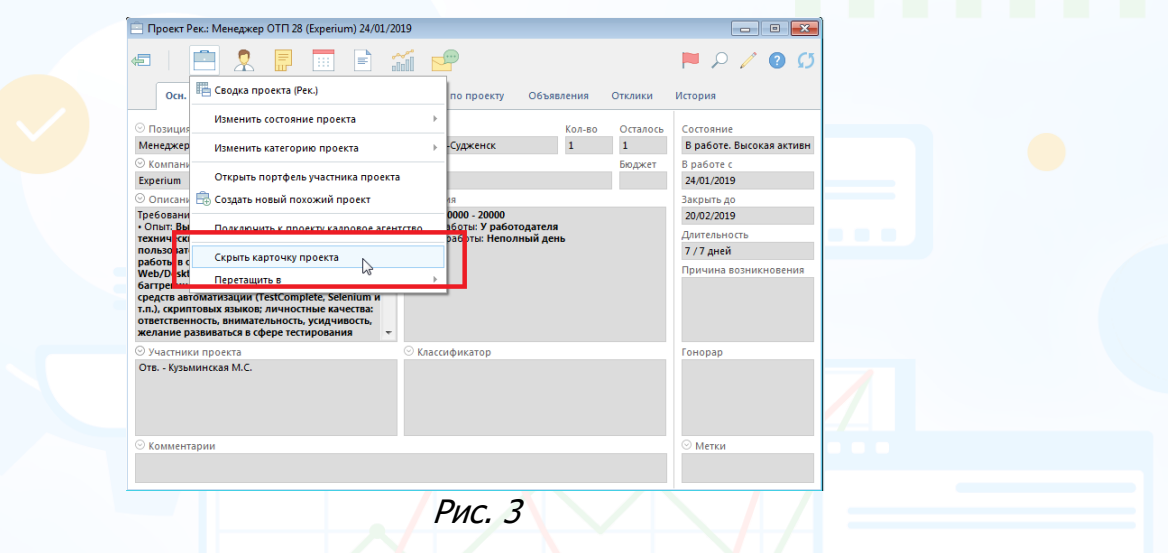

После того как проект будет скрыт, в заголовке в карточке проекта появится дополнительная метка о том, что проект скрытый (Рис. 4).

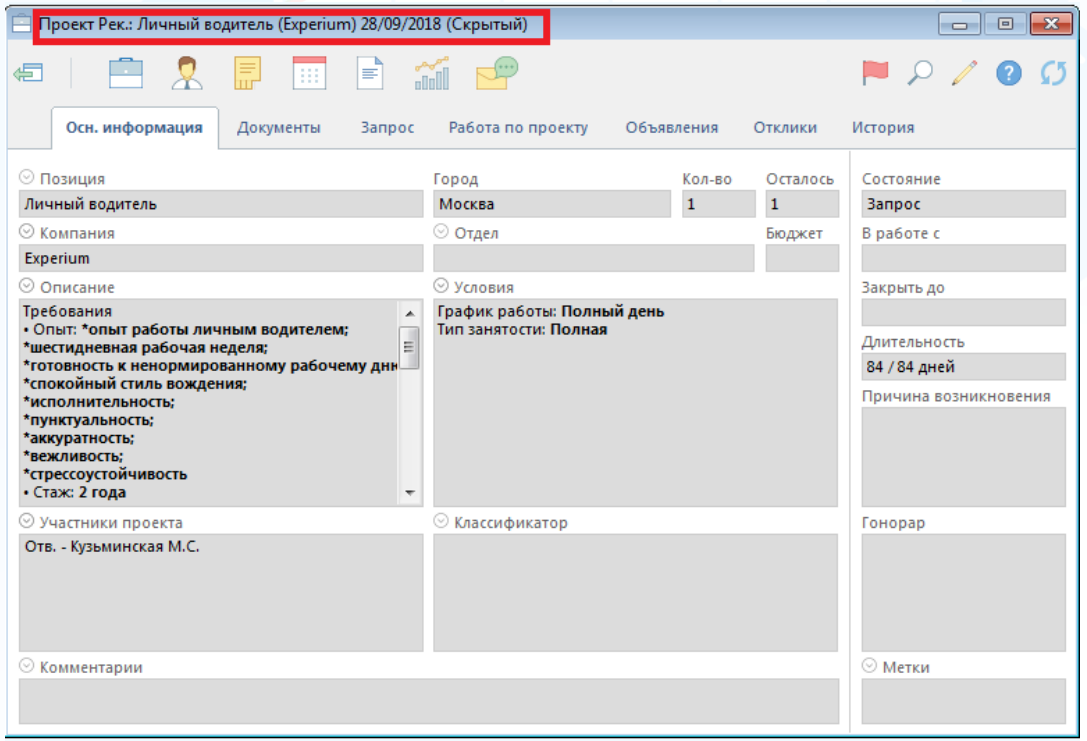

Рис. 4

4 **Вы можете направлять свои вопросы в службу поддержки Experium: Горячая линия: +7 (495) 660-06-99, e-mail: [experium@experium.ru](mailto:experium@experium.ru)**

В Портфеле проектов скрытые проекты также дополнительно отмечаются как скрытые (Рис. 5).

| Портфель проектов Рекрутмент (Ответственный, либо соисполнитель Кузьминская Маргарита Станиславовна)<br>$\Box$<br>$\mathbf{x}$<br>$\Box$ |                |                             |                   |                                                                                                    |           |         |                                                                                                    |             |                          |    |               |         |
|----------------------------------------------------------------------------------------------------|----------------|-----------------------------|-------------------|----------------------------------------------------------------------------------------------------|-----------|---------|----------------------------------------------------------------------------------------------------|-------------|--------------------------|----|---------------|---------|
| €                                                                                                    |                | $=$                         |                   | $\Box$ B $\Box$ $\cap$ $\Box$ $\angle$ $\Box$ $\Box$ $\Rightarrow$ $\Box$ $\Box$ $\Rightarrow$ $\Box$ |           |         | <b>ДАВТОПОИСК</b>                                                                                                    |             | В Общая сводка проектов  | B  | $X \parallel$ | Вид     |
| Портфель проектов<br>Дашборд (Свод по активным проектам)<br>Дашборд (Статистика по активным проектам)                                    |                |                             |                   |                                                                                                    |           |         |                                                                                                    |             |                          |    |               |         |
| Проектов в портфеле: 146<br>Все проекты<br>$\mathbf{v}$                                                                                  |                |                             |                   |                                                                                                    |           |         |                                                                                                    |             |                          |    |               |         |
|                                                                                                    | N <sub>2</sub> | Название позиции            | Кол-во<br>позиций | Закрыть до                                                                                            | Город     | Длит-ть | Участники проекта                                                                                                    | Претенденты | Кандидаты Финалис Т/У на | ты | исп.<br>сроке | Фин-с - |
|                                                                                                    |                | <b>Запрос</b>               |                   |                                                                                                    |           |         |                                                                                                    |             |                          |    |               |         |
|                                                                                                    |                | Личный водитель (Скрытый)   |                   |                                                                                                    | Москва    | 84      | Отв. - Кузьминская М.С.                                                                                                  |             |                          |    |               |         |
|                                                                                                    | 2              | Программист С++             |                   | ▲ 16/12/2018                                                                                          | Москва    | 126     | Отв. - Кузьминская М.С.                                                                                                  |             |                          |    |               |         |
|                                                                                                    |                | В работе: Высокая активнос  |                   |                                                                                                    |           |         |                                                                                                    |             |                          |    |               |         |
| $\Box$ 1                                                                                                    |                | Личный водитель             | 1                 | 16/02/2019                                                                                            | Москва    | 5.      | Отв. - Кузьминская М.С.                                                                                                  |             |                          |    |               |         |
|                                                                                                    | $\overline{2}$ | Специалист технической по 1 |                   |                                                                                                    | Москва    | 110     | Отв. - Кузьминская М.С.<br>Соисп. - Sedunov D.<br>Соисп. - Гаврилов А.Г.<br>Соисп. - Маликов Т.Р.<br>Соисп. - Оборина Е. | 6           |                          |    |               |         |
|                                                                                                    | з              | Программист 1С (Скрытый)    | $\mathbf{1}$      |                                                                                                    | Сыктывкар | 123     | Отв. - Кузьминская М.С.<br>Соисп. - Sedunov D.                                                                           | 5           |                          |    |               |         |
|                                                                                                    |                | Менеджер по продажам        |                   |                                                                                                    |           | 123     | Отв. - Кузьминская М.С.                                                                                                  | 11          |                          |    |               | Баран   |
| $\leftarrow$ $\boxed{\text{III}}$                                                                                                    |                |                             |                   |                                                                                                    |           |         | <b>r</b>                                                                                                    |             |                          |    |               |         |

Рис. 5

#### **Для того чтобы снова сделать проект видимым**,

в карточке проекта нажмите кнопку **«Проект»** и в выпадающем меню выберите команду **«Сделать проект видимым для других пользователей»** (Рис. 6).

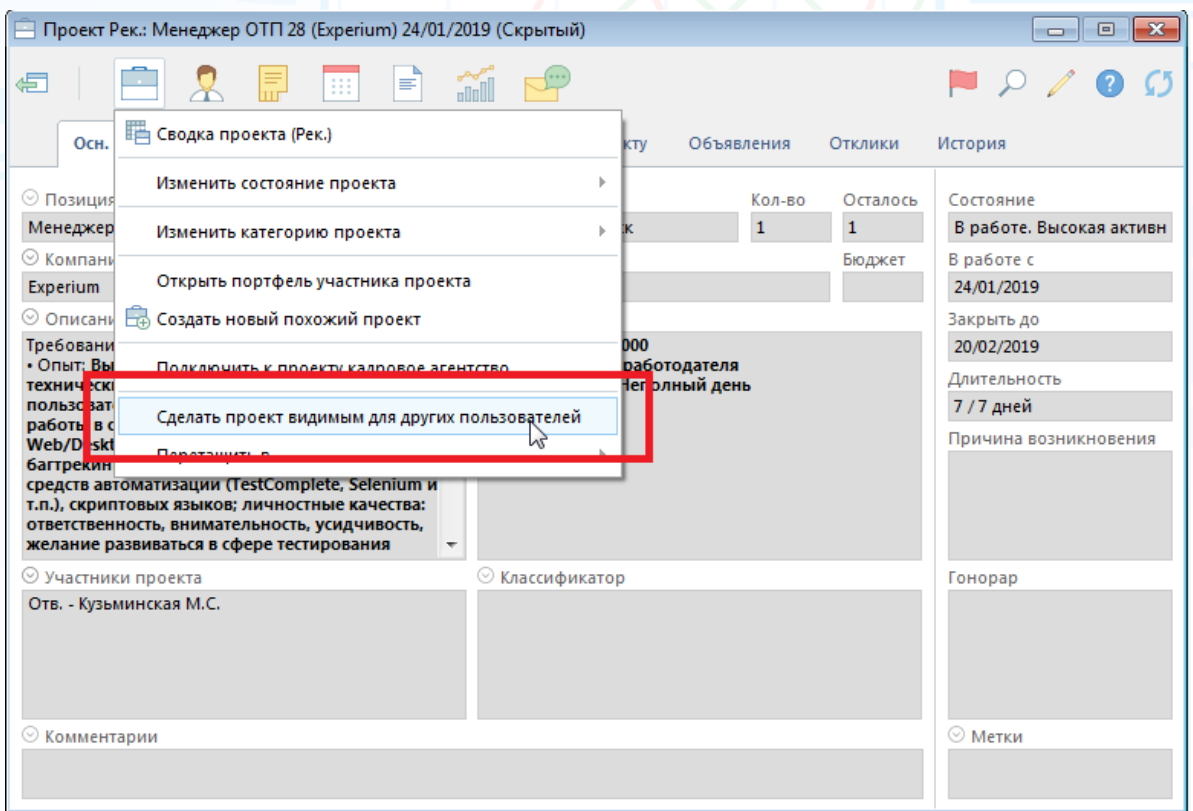

Рис. 6

## *Работа с претендентами/ кандидатами из чужих проектов*

**Для того чтобы пользователю запретить добавлять в свои проекты претендентов/ кандидатов из чужих проектов,** 

установите ему право **«Запрещено добавлять в свои проекты претендентов и кандидатов из чужих проектов»**.

### *Работа с финалистами из чужих проектов*

**Для того чтобы пользователю запретить добавлять в свои проекты финалистов из чужих проектов,** 

установите ему право **«Запрещено добавлять в свои проекты финалистов из чужих проектов»**.